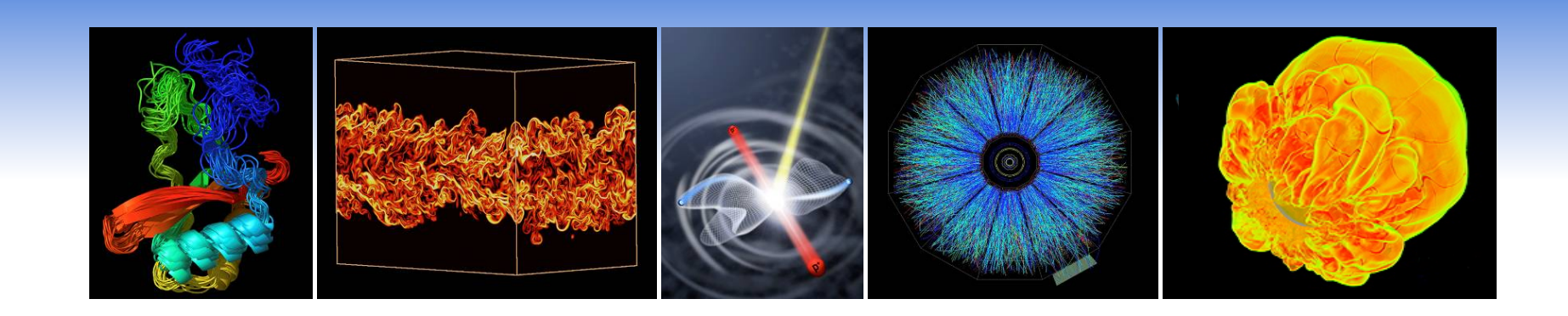

## **Introduction to OpenMP**

**Yun (Helen) He NERSC User Group Meeting Oct 18, 2010** 

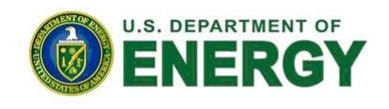

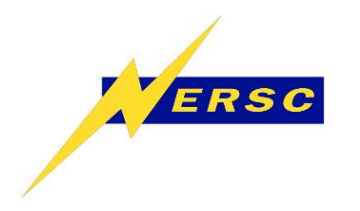

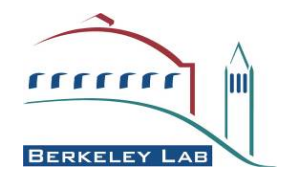

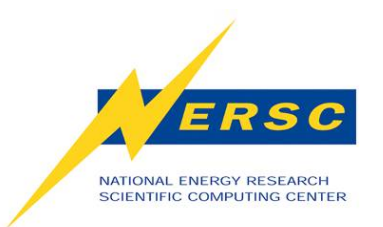

### **Outline**

- **About OpenMP**
- **Parallel Regions**
- **Worksharing Constructs**
- **Synchronization**
- **Data Scope**
- **Tasks**
- **Using OpenMP at NERSC**

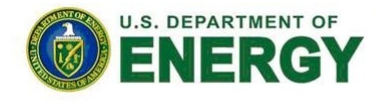

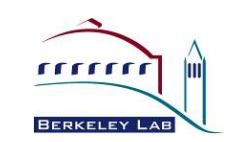

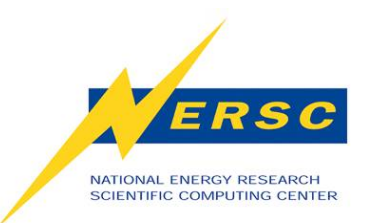

### **Common Architectures**

- **Shared Memory Architecture**
	- **Multiple CPUs share global memory, could have local cache**
	- **Uniform Memory Access (UMA)**
	- **Typical Shared Memory Programming Model: OpenMP, Pthreads, …**
- **Distributed Memory Architecture**
	- **Each CPU has own memory**
	- **Non-Uniform Memory Access (NUMA)**
	- **Typical Message Passing Programming Model: MPI, …**
- **Hybrid Architecture** 
	- **UMA within one SMP node**
	- **NUMA across nodes**
	- **Typical Hybrid Programming Model: mixed MPI/OpenMP, ...**

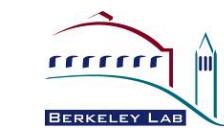

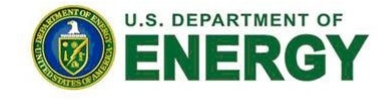

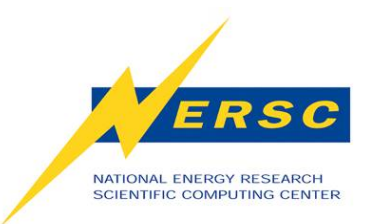

## **What is OpenMP**

- **OpenMP is an industry standard API of C/C++ and Fortran for shared memory parallel programming.** 
	- **OpenMP Architecture Review Board** 
		- **Major compiler vendors: PGI, Cray, Intel, Oracle, HP, Fujitsu, Microsoft, AMD, IBM, NEC, Texas Instrument, …**
		- **Research institutions: cOMPunity, DOE/NASA Labs, Universities…**
- **History of OpenMP Standard** 
	- **1997 OpenMP 1.0 for Fortran, 1998 OpenMP 1.0 for C/C++**
	- **2000 OpenMP 2.0 for Fortran, 2002 OpenMP 2.0 for C/C++**
	- **2005 OpenMP 2.5 for all**
	- **2008 OpenMP 3.0 for all**
	- **2010 OpenMP 3.1 draft coming out soon**

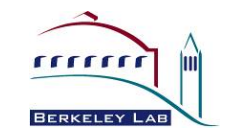

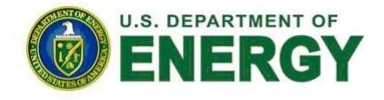

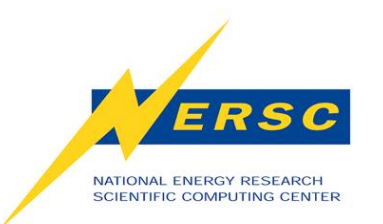

# **OpenMP Programming Model**

- **Fork and Join Model** 
	- **Master thread forks new threads at the beginning of parallel regions.**
	- **Multiple threads share work in parallel.**
	- **Threads join at the end of the parallel regions.**
- **Each thread works on global shared and its own private variables.**
- **Threads synchronize implicitly by reading and writing shared variables.**

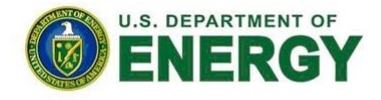

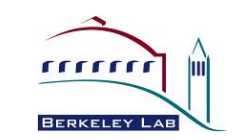

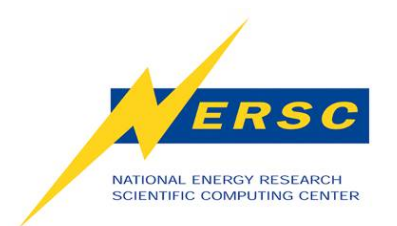

## **Serial vs. OpenMP**

```
Serial:
void main () 
{
   double x(256); 
  for (int i=0; i < 256; i++)
\{ some_work(x[i]); 
 } 
}
```

```
OpenMP:
#include "omp.h" 
Void main () 
{
   double x(256); 
#pragma omp parallel for 
  for (int i=0; i < 256; i++)
\left\{\begin{array}{c} \end{array}\right\} some_work(x[i]); 
 } 
}
```
#### **OpenMP is not just parallelizing loops! It offers a lot more ….**

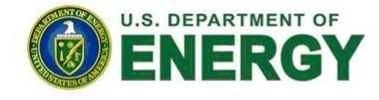

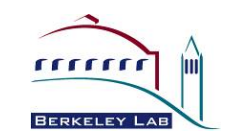

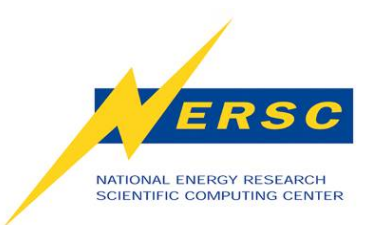

## **Advantages of OpenMP**

- **Simple programming model** 
	- **Data decomposition and communication handled by compiler directives**
- **Single source code for serial and parallel codes**
- **No major overwrite of the serial code**
- **Portable implementation**
- **Progressive parallelization** 
	- **Start from most critical or time consuming part of the code**

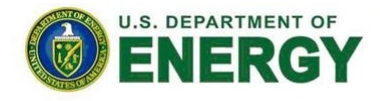

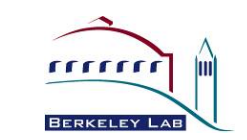

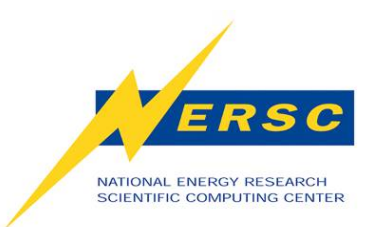

### **OpenMP Components**

- **Compiler Directives and Clauses** 
	- **Interpreted when OpenMP compiler option is turned on.**
	- **Each directive applies to the succeeding structured block.**
- **Runtime Libraries**
- **Environment Variables**

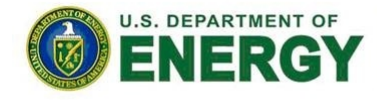

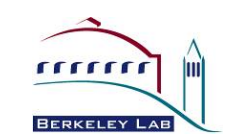

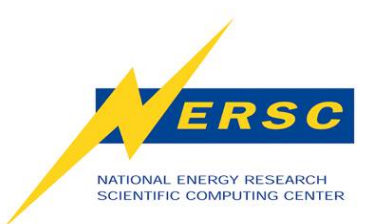

## **Compiler Directives**

- **Parallel Directive** 
	- **Fortran: PARALLEL … END PARALLEL**
	- **C/C++: parallel**
- **Worksharing Constructs**
	- **Fortran: DO … END DO, WORKSHARE**
	- **C/C++: for**
	- **Both: sections**
- **Synchronization** 
	- **master, single, ordered, flush, atomic**
- **Tasking** 
	- **task, taskwait**

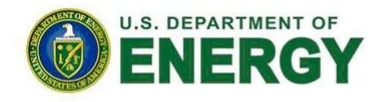

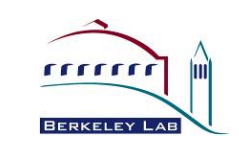

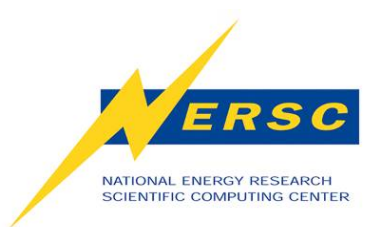

#### **Clauses**

- **private (list), shared (list)**
- **firstprivate (list), lastprivate (list)**
- **reduction (operator: list)**
- **schedule (method** *[, chunk\_size]***)**
- **nowait**
- **if (scalar\_expression)**
- **num\_thread (num)**
- **copyin (list)**
- **ordered**
- **collapse (n)**
- **tie, untie**

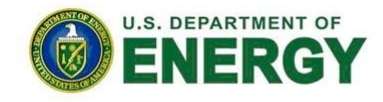

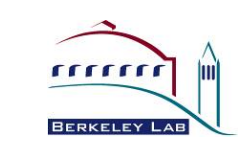

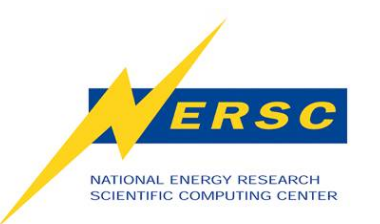

# **OpenMP Runtime Libraries**

- **Number of threads**
- **Thread ID**
- **Scheduling**
- **Dynamic thread adjustment**
- **Nested Parallelism**
- **Active Levels**
- **Locking**
- **Wallclock timer**

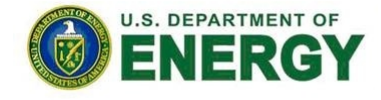

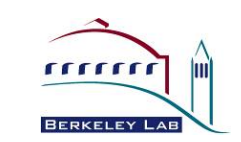

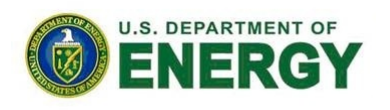

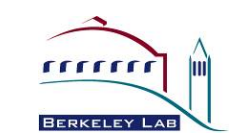

12

- **OMP\_THREAD\_LIMIT**
- **OMP\_ACTIVE\_LEVELS**
- **OMP\_WAIT\_POLICY**
- **OMP\_NESTED**
- **OMP\_DYNAMIC**
- **OMP\_STACKSIZE**
- **OMP\_SCHEDULE**
- **OMP\_NUM\_THREADS**

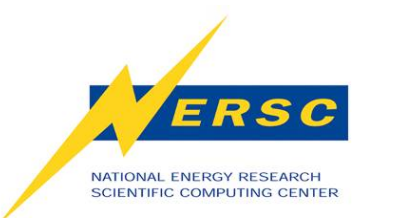

#### **Environment Variables**

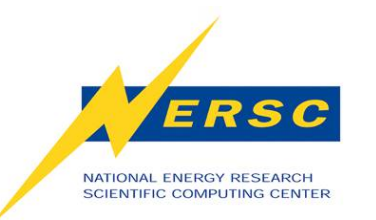

# **A Simple OpenMP Program**

```
#include <omp.h> 
#include <stdio.h> 
#include <stdlib.h> 
int main () \{ int tid, nthreads; 
#pragma omp parallel private(tid) 
 { 
   tid = omp_get_thread_num(); 
   printf("Hello World from thread %d\n", tid);
#pragma omp barrier 
   if ( tid == 0 ) {
      nthreads = omp qet num threads();
       printf("Total threads= %d\n",nthreads); 
    } 
 } 
}
```
#### **Sample Compile and Run:**

% pgf90 –mp=nonuma test.f90 % setenv OMP\_NUM\_THREADS 4  $%$  ./a.out

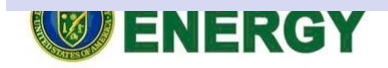

Program main use omp lib (or: include "omp lib.h") integer :: id, nthreads !\$OMP PARALLEL PRIVATE(id)  $id =$  omp\_qet\_thread\_num() write (\*,\*) "Hello World from thread", id !\$OMP BARRIER if ( $id == 0$ ) then nthreads =  $omp$  get num threads() write (\*,\*) "Total threads=",nthreads end if !\$OMP END PARALLEL

End program

#### **Sample Output: (no specific order)**

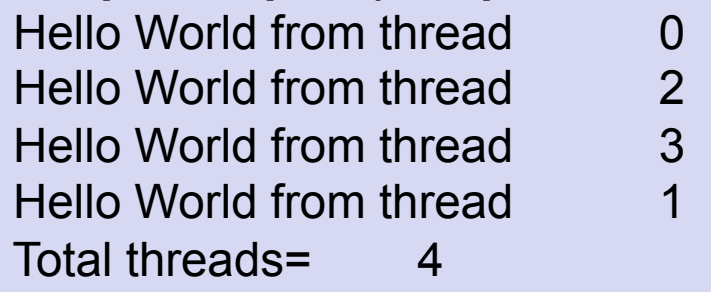

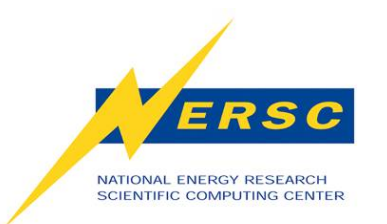

## **OpenMP Basic Syntax**

- **Fortran: case insensitive** 
	- **Add: use omp\_lib or include "omp\_lib.h"**
	- **Fixed format**
		- *Sentinel* **directive** *[clauses]*
		- *Sentinel* **could be: !\$OMP, \*\$OMP, c\$OMP**
	- **Free format**
		- **!\$OMP directive** *[clauses]*
- **C/C++: case sensitive** 
	- **Add: #include "omp.h"**
	- **#pragma omp directive** *[clauses] newline*

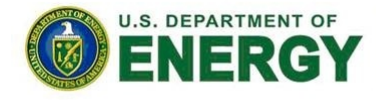

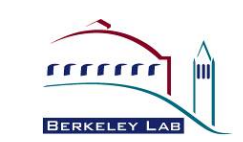

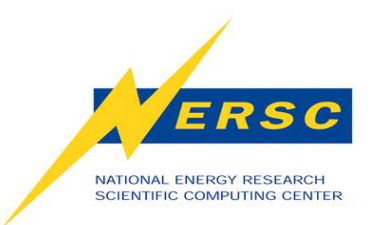

## **The parallel Directive**

**FORTRAN:**  !\$OMP PARALLEL PRIVATE(id) id = omp\_get\_thread\_num() write (\*,\*) "I am thread", id !\$OMP END PARALLEL

**C/C++:**  #pragma omp parallel private(thid)  $\left\{ \right.$ thid =  $omp\_get\_thread\_num()$ ; printf("I am thread %d\n", thid); }

- **The parallel directive forms a team of thread for parallel execution.**
- **Each thread executes within the OpenMP parallel region.**

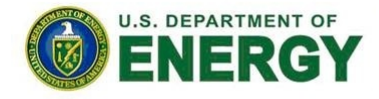

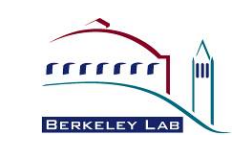

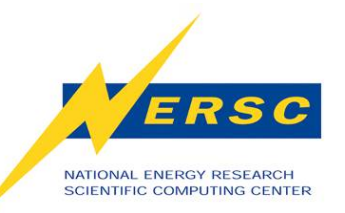

### **Loop Parallelism**

**FORTRAN:**  !\$OMP PARALLEL [Clauses] … !\$OMP DO [Clauses] do  $i = 1, 1000$  $a(i) = b(i) + c(i)$  enddo !\$OMP END DO [NOWAIT] … !\$OMP PARALLEL

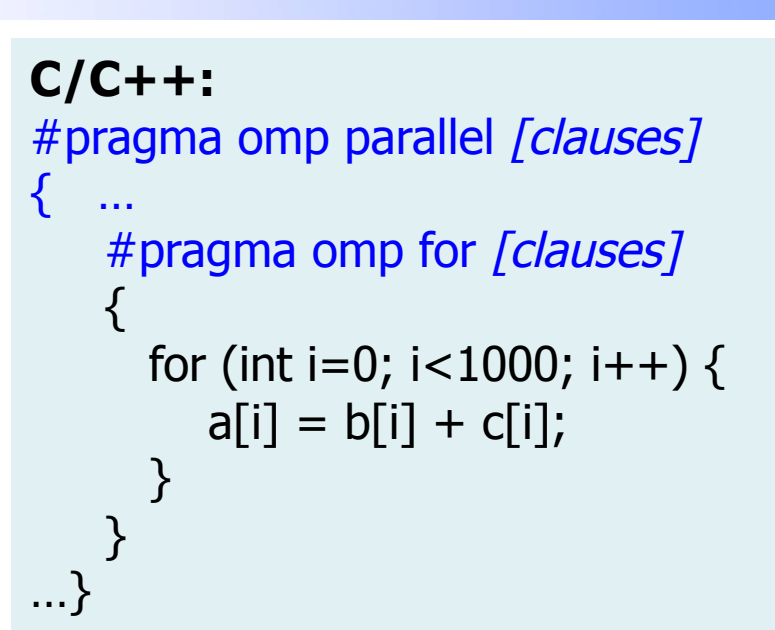

- **Threads share the work in loop parallelism.**
- **For example, using 4 threads under the default "static" scheduling, in Fortran:** 
	- **thread 1 has i=1-250**
	- **thread 2 has i=251-500, etc.**

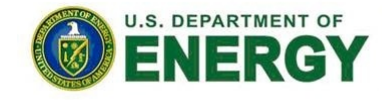

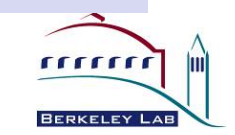

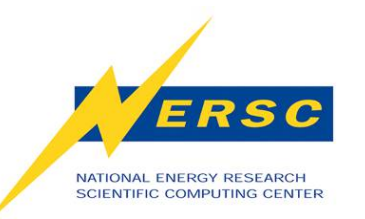

## **Combined Parallel Worksharing Constructs**

#### **FORTRAN:**  !\$OMP PARALLEL DO do  $i = 1, 1000$  $a (i) = b(i) + c(i)$  enddo !\$OMP PARALLEL END DO

#### **FORTRAN example:**

!\$OMP PARALLEL SECTIONS !\$OMP SECTION do  $i = 1, 1000$  $c (i) = a(i) + b(i)$  enddo !\$OMP SECTION do  $i = 1, 1000$  $d(i) = a(i) * b(i)$  enddo !\$OMP PARALLEL END SECTIONS **C/C++:**  #pragma omp parallel for for (int i=0; i<1000; i++) {  $a[i] = b[i] + c[i];$ }

#### **FORTRAN only:**

INTEGER N, M PARAMETER (N=100) REAL A(N,N), B(N,N), C(N,N), D(N,N) !\$OMP PARALLEL WORKSHARE

 $C = A + B$  $M = 1$  $D = A * B$ !\$OMP PARALLEL END WORKSHARE

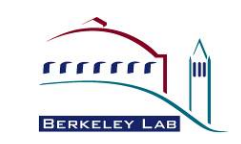

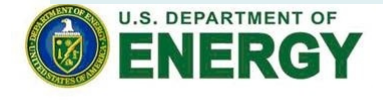

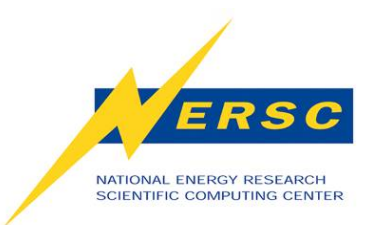

## **Loop Parallelism: ordered and collapse**

**FORTRAN example:** 

!\$OMP DO ORDERED do  $i = 1, 1000$  $a (i) = b(i) + c(i)$  enddo !\$OMP END DO

**FORTRAN example:**  !\$OMP DO COLLAPSE (2) do  $i = 1, 1000$ do  $j = 1, 100$  $a(i,j) = b(i,j) + c(i,j)$  enddo enddo !\$OMP END DO

- **ordered specifies the parallel loop to be executed in the order of the loop iterations.**
- **collapse (***n***) collapse the** *n* **nested loops into 1, then schedule work for each thread accordingly.**

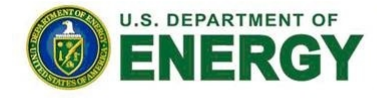

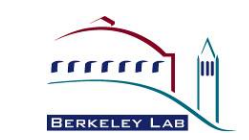

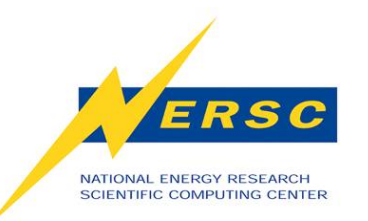

### **Loop-based vs. SPMD**

**Loop-based:** 

 !\$OMP PARALLEL DO PRIVATE(i) !\$OMP& SHARED(a,b,n) do  $I = 1$ , n  $a(i) = a(i) + b(i)$  enddo !\$OMP END PARALLEL DO

**SPMD (Single Program Multiple Data):**  !\$OMP PARALLEL DO PRIVATE(start, end, i) !\$OMP& SHARED(a,b) num\_thrds = omp\_get\_num\_threads()  $thrd_id =omp\_get\_thread\_num()$ start =  $n *$  thrd\_id/num\_thrds + 1  $end = n * (thrd_number1)/num_thrds$  do i = start, end  $a(i) = a(i) + b(i)$  enddo !\$OMP END PARALLEL DO

**SPMD code normally gives better performance than loopbased code, but is more difficult to implement:** 

- • **Less thread synchronization.**
- • **Less cache misses.**
- • **More compiler optimizations.**

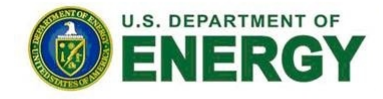

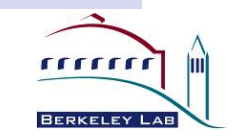

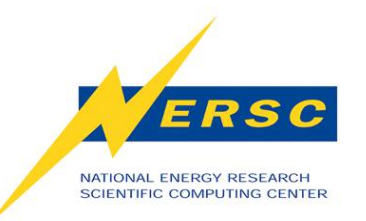

### **The barrier Directive**

**FORTRAN:**  !\$OMP PARALLEL do i =  $1, n$  $a(i) = b(i) + c(i)$  enddo !\$OMP BARRIER do  $i = 1, n$  $e(i) = a(i) * d(i)$  enddo !\$OMP END PARALLEL

**C/C++:**  #pragma omp parallel { … some work; #pragma omp barrier … some other work; }

- **Every thread waits until all threads arrive at the barrier.**
- **Barrier makes sure all the shared variables are (explicitly) synchronized.**

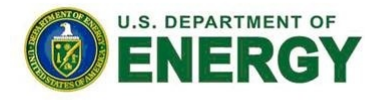

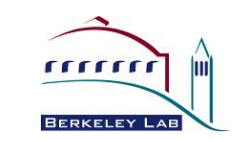

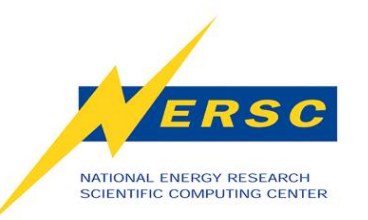

## **The critical Directive**

**FORTRAN:**  !\$OMP PARALLEL SHARED (x) … some work … !\$OMP CRITICAL [name]  $x = x + 1.0$ !\$OMP END CRITICAL … some other work … !\$OMP END PARALLEL

**C/C++:**  #pragma omp parallel shared (x) { #pragma omp critical {  $x = x + 1.0$ ; } }

- **Each thread executes the critical region one at a time.**
- **Multiple critical regions with no name are considered as one critical region: single thread execution at a time.**

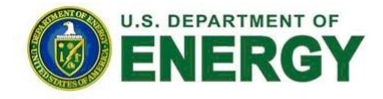

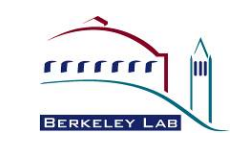

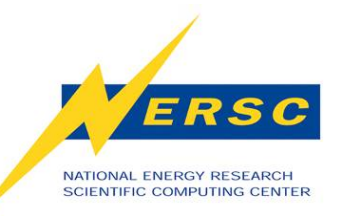

## **The master and single Directives**

**C/C++:**  #pragma omp master { … some work … } **FORTRAN:**  !\$OMP MASTER … some work … !\$OMP END MASTER **C/C++:**  #pragma omp single { … some work … } **FORTRAN:**  !\$OMP SINGLE … some work … !\$OMP END SINGLE

- **Master region:** 
	- **Only the master threads executes the MASTER region.**
	- **No implicit barrier at the end of the MASTER region.**
- **Single region:** 
	- **First thread arrives the SINGLE region executes this region.**
	- **All threads wait: implicit barrier at end of the SINGLE region.**

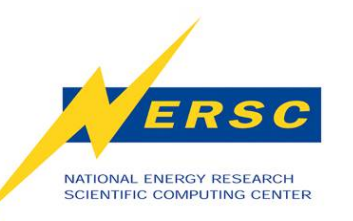

## **The atomic and flush Directives**

**FORTRAN:**  !\$OMP ATOMIC … some memory update …

**FORTRAN:**  !\$OMP FLUSH [(var\_list)] **C/C++:**  #pragma omp atomic … some memory update …

**C/C++:**  #pragma omp flush [(var\_list)]

- **Atomic:** 
	- **Only applies to the immediate following statement.**
	- **Atomic memory update: avoids simultaneous updates from multiple threads to the same memory location.**
- **Flush:** 
	- **Makes sure a thread's temporary view to be consistent with the memory.**
	- **Applies to all thread visible variables if no** *var\_list* **is provided.**

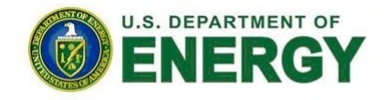

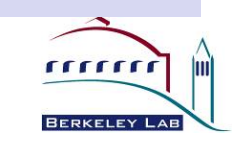

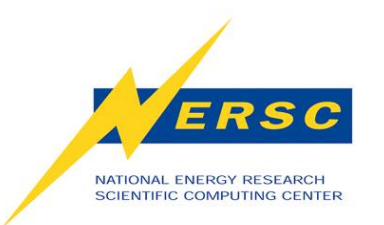

## **Data Scope**

- **Most variables are shared by default:** 
	- **Fortran: common blocks, SAVE variables, module variables**
	- **C/C++: file scope variables, static**
	- **Both: dynamically allocated variables**
- **Some variables are private by default:** 
	- **Certain loop indexes**
	- **Stack variables in subroutines or functions called from parallel regions**
	- **Automatic (local) variables within a statement block**

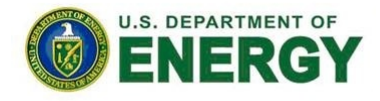

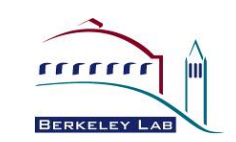

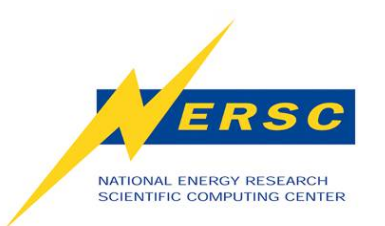

#### **The firstprivate Clause**

**FORTRAN Example:** 

(from OpenMP spec 3.0)

```
PROGRAM MAIN 
    INTEGER I, J 
   I = 11 = 2!$OMP PARALLEL PRIVATE(I) 
!$OMP& FIRSTPRIVATE(J) 
   I = 31 = 1 + 2!$OMP END PARALLEL 
   PRINT*, I, J ! I=1, J=2END PROGRAM
```
- **Declares the variables in the list private**
- **Initializes the variables in the list with the value when they first enter the construct.**

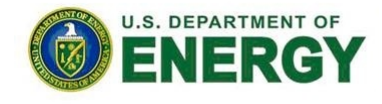

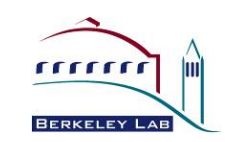

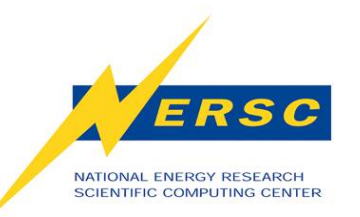

#### **The lastprivate Clause**

#### **FORTRAN example:**

(from OpenMP spec 3.0)

```
program test 
!$OMP parallel 
!$OMP do private(j,k) collapse(2) 
!$OMP& lastprivate(jlast, klast) 
  do k = 1, 2do j = 1, 3ilast = iklast = k enddo 
   enddo
!$OMP end do 
!$OMP single 
  print *, klast, jlast !prints 2 and 3
!$OMP end single 
!$OMP end parallel 
end program test
```
- **Declares the variables in the list private**
- **Updates the variables in the list with the value when they last exit the construct.**

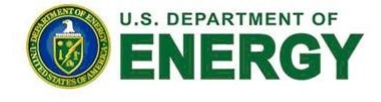

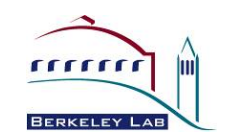

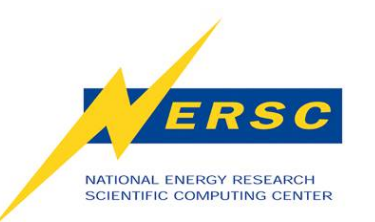

## **The threadprivate and copyin Clauses**

**FORTRAN Example:**  (from OpenMP spec 3.0)

SUBROUTINE A25 COMMON /T/ A !\$OMP THREADPRIVATE(/T/)

**CONTAINS**  SUBROUTINE B25 COMMON /T/ A !\$OMP THREADPRIVATE(/T/) … some work … !\$OMP PARALLEL COPYIN(/T/) !\$OMP END PARALLEL END SUBROUTINE B25

END SUBROUTINE A25

- **A threadprivate variable has its own copies of the global variables and common blocks.**
- **The copyin clause: copies the threadprivate variables from master thread to each local thread.**

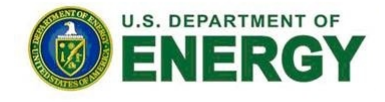

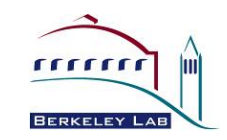

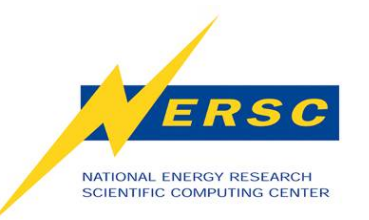

## **The reduction Clause**

```
C/C++ example: 
   int i; 
#pragma omp parallel reduction(*:i) 
\{ i=omp_get_num_threads(); 
    } 
   printf("result=%d\n",i);
```
#### **Fortran example:**

```
sum = 0.0!$OMP parallel reduction (+: sum) 
    do i = 1, n
        sum = sum + x(i) enddo
!$OMP end do 
!$OMP end parallel
```
- **Syntax: Reduction (operator : list).**
- **Reduces list of variables into one, using operator.**
- **Reduced variables must be shared variables.**
- **Allowed Operators:** 
	- **Arithmetic: + \* / # add, subtract, multiply, divide**
	- **Fortran intrinsic: max min**
	- **Bitwise: & | ^ # and, or, xor**
	- **Logical: && || # and, or**

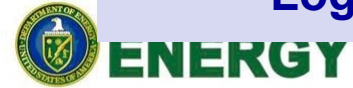

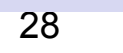

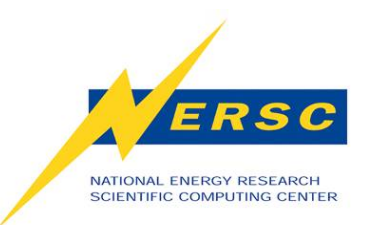

#### **The schedule Clause**

- **Static: Loops are divided into** *#thrds* **partitions.**
- **Guided: Loops are divided into progressively smaller chunks until the chunk size is 1.**
- **Dynamic,** *#chunk***: Loops are divided into chunks containing** *#chunk* **iterations.**
- **Auto: The compiler (or runtime system) decides what to use.**
- **Runtime: Use OMP\_SCHEDULE environment variable to determine at run time.**

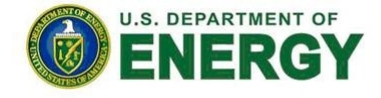

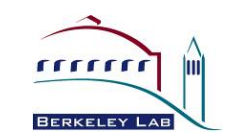

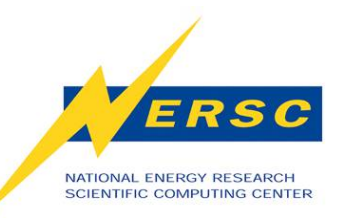

### **The task and taskwait Directives**

**Serial:**  int fib (int n) { int x, y; if  $(n < 2)$  return n;  $x = fib (n - 1);$  $y = fib (n - 2);$  return x+y; }

#### **OpenMP:**

```
int fib (int n) \{ int x,y; 
  if (n < 2) return n;
#pragma omp task shared (x) 
 x = fib (n - 1);#pragma omp task shared (y) 
  y = fib (n - 2);#pragma omp taskwait 
   return x+y; 
}
```
- **Major OpenMP 3.0 addition. Flexible and powerful.**
- **The task directive defines an explicit task.**
- **Threads share work from all tasks in the task pool.**
- **The taskwait directive makes sure all child tasks created for the current task finish.**

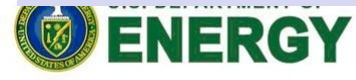

**BERKELE** 

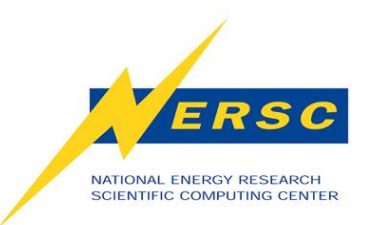

## **Some Runtime Functions**

- **omp\_{set,get}\_num\_threads**
- **omp\_get\_thread\_num**
- **omp\_{set,get}\_dynamic**
- **omp\_in\_parallel**
- **omp\_{init,set,unset}\_lock**
- **omp\_get\_thread\_limit**
- **Timing routine: omp\_get\_wtime** 
	- **thread private**
	- **call function twice, use difference between end time and start time**

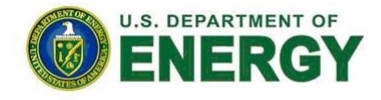

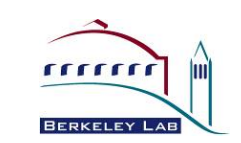

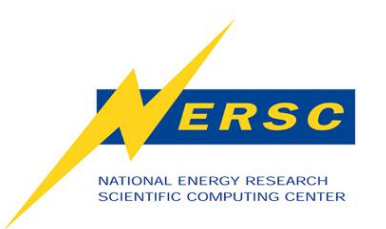

# **OMP\_STACK\_SIZE**

- **OMP\_STACK\_SIZE defines the private stack space each thread has.**
- **Default value is implementation dependent, and is usually quite small.**
- **Behavior is undefined if run out of space, mostly segmentation fault.**
- **To change, set OMP\_STACK\_SIZE to n (B,K,M,G) bytes. For example: setenv OMP\_STACK\_SIZE 16M**

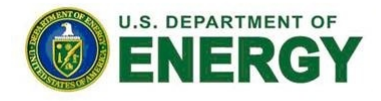

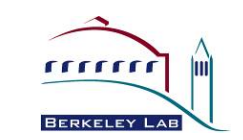

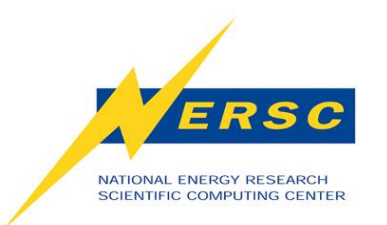

# **Compile OpenMP on Franklin and Hopper**

- **Use compiler wrappers:** 
	- **ftn for Fortran codes**
	- **cc for C codes**
	- **CC for C++ codes**
- **Portland Group Compilers** 
	- **Add compiler option "-mp=nonuma"**
	- **For example: % ftn –mp=nonuma mycode.f90**
	- **Supports OpenMP 3.0 from pgi/8.0**

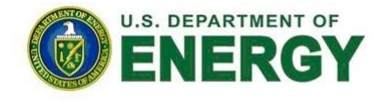

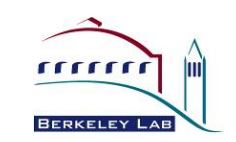

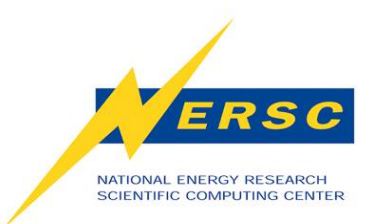

# **Compile OpenMP on Franklin and Hopper (2)**

- **Pathscale Compilers** 
	- **% module swap PrgEnv-pgi PrgEnv-pathscale**
	- **Add compiler option "-mp"**
	- **For example: % ftn –mp=nonuma mycode.f90**
- **GNU Compilers** 
	- **% module swap PrgEnv-pgi PrgEnv-gnu**
	- **Add compiler option "-fopenmp"**
	- **For example: % ftn –fopenmp mycode.f90**
	- **Supports OpenMP 3.0 from gcc/4.4**

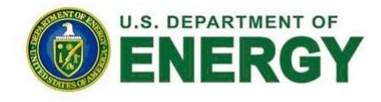

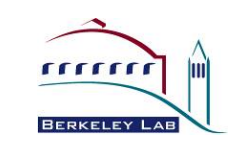

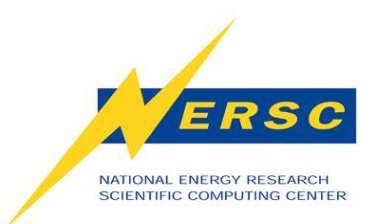

# **Compile OpenMP on Franklin and Hopper (3)**

- **Cray Compilers** 
	- **% module swap PrgEnv-pgi PrgEnv-cray**
	- **No additional compiler option needed**
	- **For example: % ftn mycode.f90**
	- **Supports OpenMP 3.0**

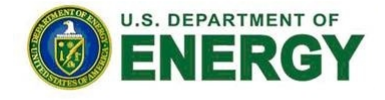

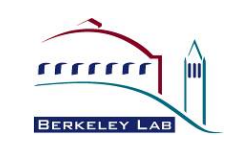

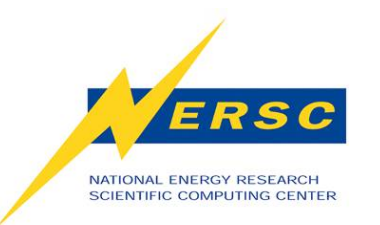

# **Run OpenMP on Franklin**

- **Each Franklin node has 4 cores with UMA.**
- **Use max 4 OpenMP threads per node.**
- **Interactive batch jobs:** 
	- **Pure OpenMP example, using 4 OpenMP threads:**
	- **% qsub –I –V –q interactive** 
		- **–lmppwidth=1,mppnppn=1,mppdepth=4**
		- **(Note: The above command should be in the same line)**
	- **wait for a new shell**
	- **% cd \$PBS\_O\_WORKDIR**
	- **setenv OMP\_NUM\_THREADS 4**
	- **setenv PSC\_OMP\_AFFINITY FALSE** *(note: for Pathscale only)*
	- **% aprun –n 1 –N 1 –d 4 ./mycode.exe**
- **Change PBS mppwidth and aprun –n options to number of MPI tasks for hybrid MPI/OpenMP jobs.**

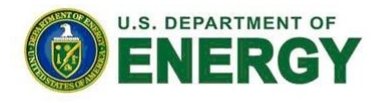

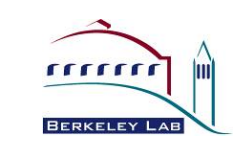

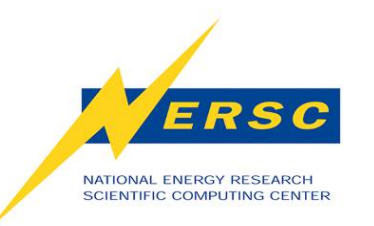

# **Run OpenMP on Franklin (2)**

Sample batch script: (pure OpenMP example, using 4 OpenMP threads)

#PBS -q debug #PBS -l mppwidth=1 #PBS -l mppnppn=1 #PBS -l mppdepth=4 #PBS -l walltime=00:10:00 #PBS -j eo #PBS –V cd \$PBS\_O\_WORKDIR setenv OMP\_NUM\_THREADS 4 aprun  $-n 1 -N 1 -d 4$ ./mycode.exe

- **Run batch jobs:** 
	- **Prepare a batch script first**
	- **Pure OpenMP example:**
	- **% qsub myscript**
- **If using pathscale:** 
	- **setenv PSC\_OMP\_AFFINITY FALSE**
- **Hybrid MPI/OpenMP**
	- **2 Franklin nodes, 2 MPI tasks, 4 threads per MPI task:** 
		- **request mppwidth=2**
		- **% aprun –n 2 –N 1 –d 4 ./mycode.exe**

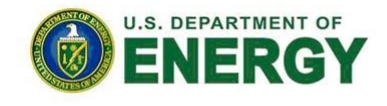

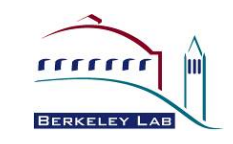

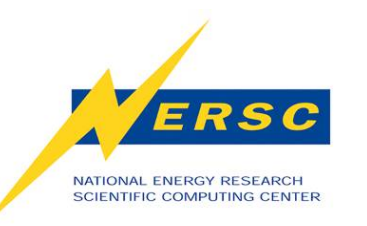

## **Run OpenMP on Hopper**

- **This is about Hopper2, not the current Hopper1.**
- **Each Hopper node has 4 NUMA nodes, each with 6 UMA cores.**
- **Recommend to use max 6 OpenMP threads per NUMA node, and MPI across NUMA nodes. (although up to 24 OpenMP threads per Hopper node possible).**
- **Interactive batch jobs:** 
	- **Pure OpenMP example, using 6 OpenMP threads:**
	- **% qsub –I –V –q interactive –lmppwidth=24**
	- **wait for a new shell**
	- **% cd \$PBS\_O\_WORKDIR**
	- **setenv OMP\_NUM\_THREADS 6**
	- **setenv PSC\_OMP\_AFFINITY FALSE** *(note: for Pathscale only)*
	- **% aprun –n 1 –N 1 –d 6 ./mycode.exe**
- **Hybrid MPI/OpenMP:** 
	- **1 Hopper node, 4 MPI tasks, 6 OpenMP threads per MPI task:**

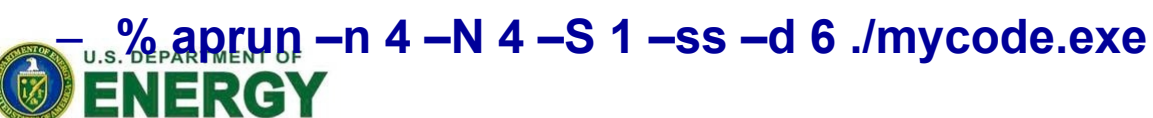

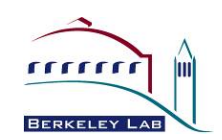

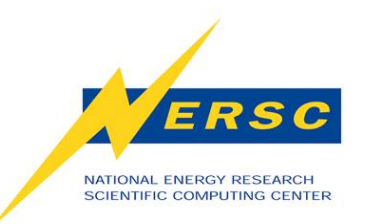

# **Run OpenMP on Hopper (2)**

Sample batch script: (pure OpenMP example, Using 6 OpenMP threads)

#PBS -q debug #PBS -l mppwidth=24 #PBS -l walltime=00:10:00 #PBS -j eo #PBS –V cd \$PBS\_O\_WORKDIR seteny OMP\_NUM\_THREADS 6

#uncomment this line for pathscale #setenv PSC\_OMP\_AFFINITY FALSE

aprun –n  $1$  -N  $1$  –d  $6$  ./mycode.exe

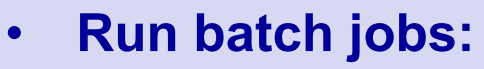

- **Prepare a batch script first**
- **Pure OpenMP example:**
- **% qsub myscript**
- **Hybrid MPI/OpenMP**
	- **1 Hopper node, 4 MPI tasks, 6 OpenMP threads per MPI task:** 
		- **% aprun –n 4 –N 4 –S 1 –ss –d 6 ./mycode.exe**
	- **2 Hopper nodes, 8 MPI tasks, 6 threads per MPI task:** 
		- **#PBS -l mppwidth=48**  – **24 cores/node \*2 nodes**
		- **% aprun –n 4 –N 4 –S 1 –ss –d 6 ./mycode.exe**

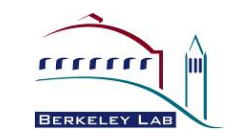

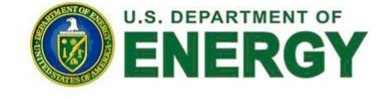

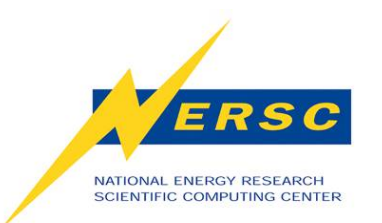

### **Compile OpenMP on Carver**

- **Use compiler wrappers:** 
	- **mpif90 for Fortran codes**
	- **mpicc for C codes**
	- **mpiCC for C++ codes**
- **Portland Group Compilers** 
	- **Add compiler option "-mp=nonuma"**
	- **For example: % mpif90 –mp=nonuma mycode.f90**
	- **Supports OpenMP 3.0 from pgi/8.0**

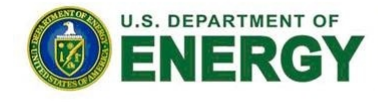

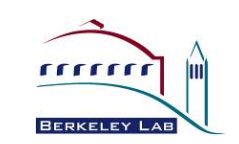

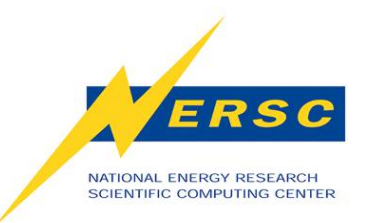

## **Compile on Carver (2)**

- **GNU Compilers** 
	- **% module unload pgi openmpi**
	- **% module load gcc openmpi-gcc**
	- **Add compiler option "-fopenmp"**
	- **For example: % mpif90 –fopenmp mycode.f90**
	- **Supports OpenMP 3.0 from gcc/4.4**
- **Intel Compilers** 
	- **% module unload pgi openmpi**
	- **% module load intel openmpi-intel**
	- **Add compiler option "-openmp"**
	- **For example: % mpif90 –openmp mycode.f90**
	- **Supports OpenMP 3.0 from intel/11.0**

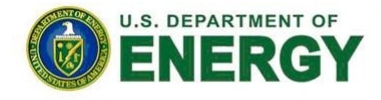

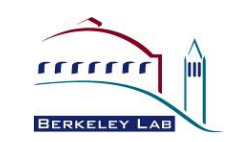

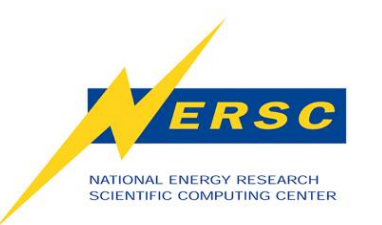

## **Run OpenMP on Carver**

- **Each Carver node has 8 cores with UMA.**
- **Use max 8 OpenMP threads per node.**
- **Interactive batch jobs:** 
	- **Pure OpenMP example, using 8 OpenMP threads:**
	- **% qsub –I –V –q interactive –lnodes=1:ppn=1,pvmem=20GB**
	- **wait for a new shell**
	- **% cd \$PBS\_O\_WORKDIR**
	- **setenv OMP\_NUM\_THREADS 8**
	- **% mpirun –np 1 ./mycode.exe**
- **Change PBS nodes:ppn, pvmem and mpirun –np options for hybrid MPI/OpenMP jobs.**

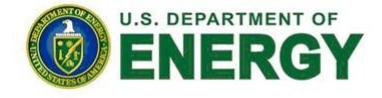

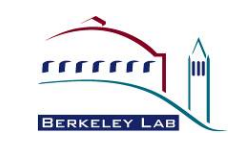

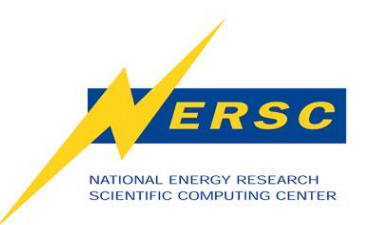

# **Run OpenMP on Carver (2)**

Sample batch script: (pure OpenMP example, using 4 OpenMP threads)

#PBS -q debug #PBS -l nodes=1:ppn=1 #PBS –l pvmem=20GB #PBS -l walltime=00:10:00 #PBS -j eo #PBS –V cd \$PBS\_O\_WORKDIR setenv OMP\_NUM\_THREADS 8 mpirun –np 1 ./mycode.exe

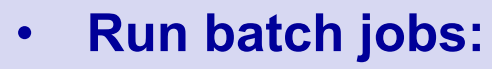

- **Prepare a batch script first**
- **Pure OpenMP example:**
- **% qsub myscript**
- **Hybrid MPI/OpenMP**
	- **1 Carver node, 2 MPI tasks, 4 OpenMP threads per MPI task:** 
		- **#PBS -l nodes=1:ppn=2**
		- **#PBS -l pvmem=10GB**
		- **Setenv OMP\_NUM\_THREADS 4**
		- **% mpirun –np 2 ./mycode.exe**
	- **2 Carver nodes, 2 MPI tasks, 8 threads per MPI task:** 
		- **#PBS –l nodes=2:ppn=1**
		- **#PBS –l pvmem=20GB**
		- **Setenv OMP\_NUM\_THREADS 8**
		- **% aprun –np 2 ./mycode.exe**

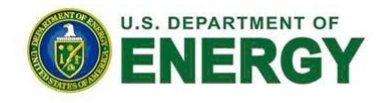

**BERKELE** 

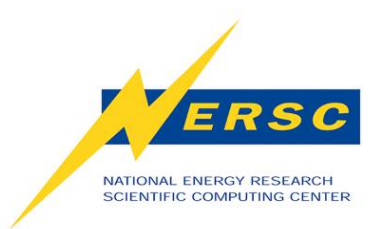

#### **Performance Results**

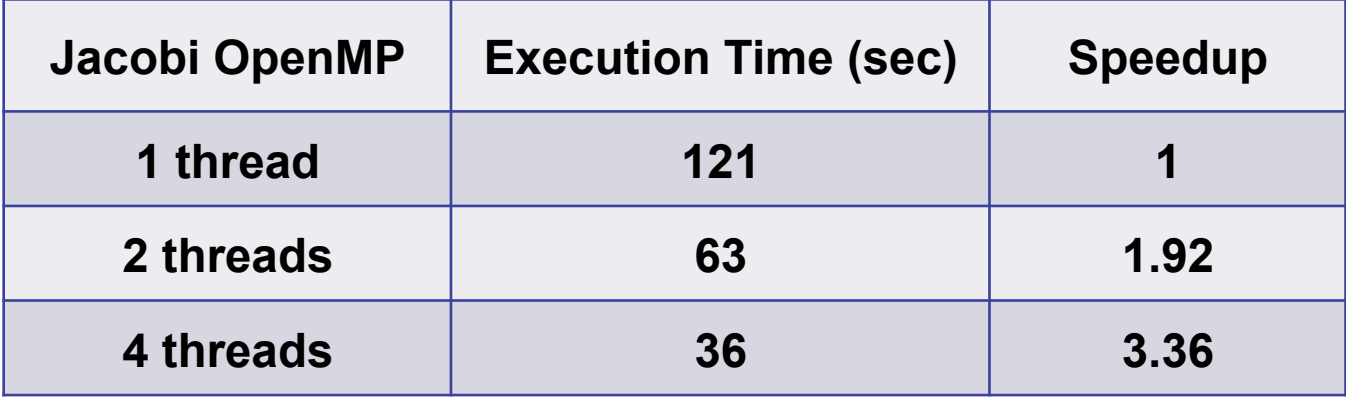

- **Why not perfect speedup?** 
	- **Serial code sections not parallelized**
	- **Thread creation and synchronization overhead**
	- **Memory bandwidth**
	- **Memory access with cache coherence**
	- **Load balancing**
	- **Not enough work for each thread**

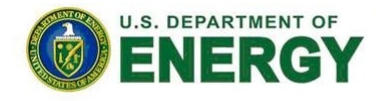

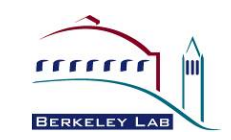

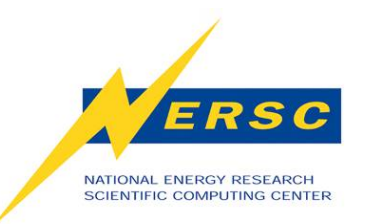

## **General Programming Tips**

- **Start from an optimized serial version.**
- **Gradually add OpenMP, check progress, add barriers.**
- **Decide which loop to parallelize. Better to parallelize outer loop. Decide whether loop permutation, fusion, exchange or collapse is needed.**
- **Use different OpenMP task scheduling options.**
- **Adjust environment variables.**
- **Choose between loop-based or SPMD.**
- **Minimize shared, maximize private, minimize barriers.**
- **Minimize parallel constructs, if possible use combined constructs.**
- **Take advantage of debugging tools: totalview, DDT, etc.**

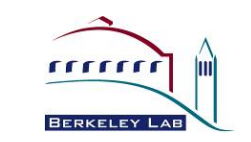

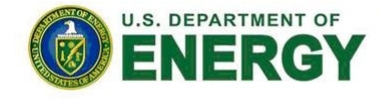

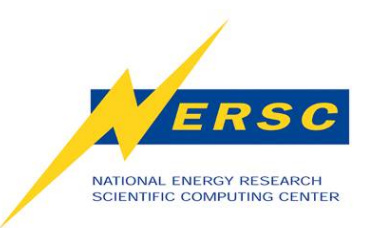

#### **OpenMP** *vs.* **MPI**

- **Pure OpenMP Pro:** 
	- **Easy to implement parallelism**
	- **Low latency, high bandwidth**
	- **Implicit Communication**
	- **Coarse and fine granularity**
	- **Dynamic load balancing**
- **Pure OpenMP Con:** 
	- **Only on shared memory machines**
	- **Scale within one node**
	- **Possible data placement problem**
	- **No specific thread order**
- **Pure MPI Pro:** 
	- **Portable to distributed and shared memory machines.**
	- **Scales beyond one node**
	- **No data placement problem**
- **Pure MPI Con:** 
	- **Difficult to develop and debug**
	- **High latency, low bandwidth**
	- **Explicit communication**
	- **Large granularity**
	- **Difficult load balancing**

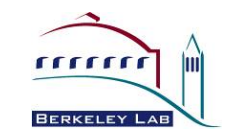

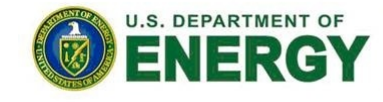

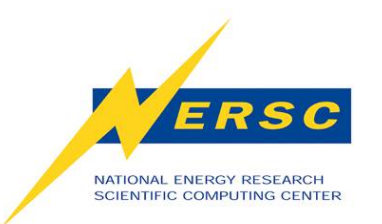

## **Why Hybrid MPI/OpenMP**

- **Hybrid MPI/OpenMP paradigm is the software trend for clusters of SMP architectures.**
- **Elegant in concept and architecture: using MPI across nodes and OpenMP within nodes. Good usage of shared memory system resource (memory, latency, and bandwidth).**
- **Avoids the extra communication overhead with MPI within node.**
- **OpenMP adds fine granularity (larger message sizes) and allows increased and/or dynamic load balancing.**
- **Some problems have two-level parallelism naturally.**
- **Some problems could only use restricted number of MPI tasks.**
- **Possible better scalability than both pure MPI and pure OpenMP.**

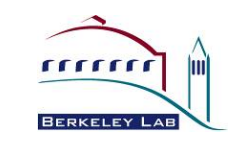

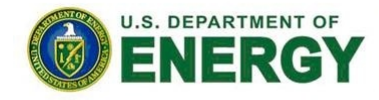

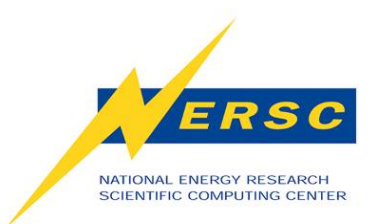

### **OpenMP Excersizes**

- **On NERSC machines: Franklin, Hopper2, and Carver:** 
	- **% module load training**
	- **% cd \$EXAMPLES/OpenMP/tutorial**
- **Try to understand, compile and run available examples.** 
	- **Examples prepared by Richard Gerber, Mike Stewart, Helen He**
- **Have fun!**

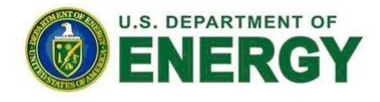

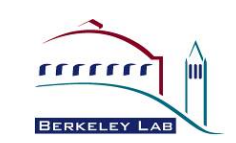

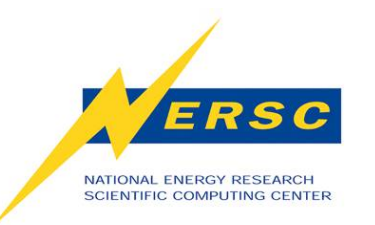

### **Further References**

- **OpenMP 3.0 specification, and Fortran, C/C++ Summary cards. http://openmp.org/wp/openmp-specifications/**
- **IWOMP2010 OpenMP Tutorial. Rudd van der Pas. http://www.compunity.org/training/tutorials/3%20Overview\_OpenMP.pdf**
- **Shared Memory Programming with OpenMP. Barbara Chapman, at UCB 2010 Par Lab Boot Camp. http://parlab.eecs.berkeley.edu/sites/all/parlab/files/openmp-berkeleychapman-slides\_0.pdf**
- **SC08 OpenMP Tutorial. Tim Mattson and Larry Meadows. www.openmp.org/mp-documents/omp-hands-on-SC08.pdf**
- **Using OpenMP. Barbara Chapman, Gabrielle Jost, and Rudd van der Pas. Cambridge, MA: MIT Press, 2008.**
- **LLNL OpenMP Tutorial. Blaise Barney. http://computing.llnl.gov/tutorials/openMP**
- **NERSC OpenMP Tutorial. Richard Gerber and Mike Stewart. http://www.nersc.gov/nusers/help/tutorials/openmp**
- **Using Hybrid/OpenMP on NERSC Cray XT. Helen He. http://www.nersc.gov/nusers/systems/XT/openmp.php**

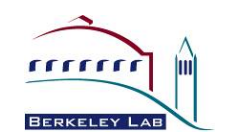